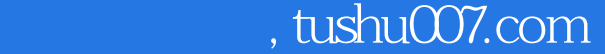

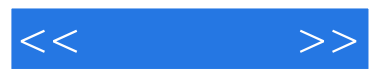

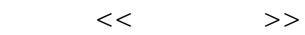

- 13 ISBN 9787802434059
- 10 ISBN 780243405X

出版时间:2010-3

页数:279

PDF

更多资源请访问:http://www.tushu007.com

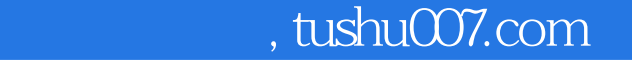

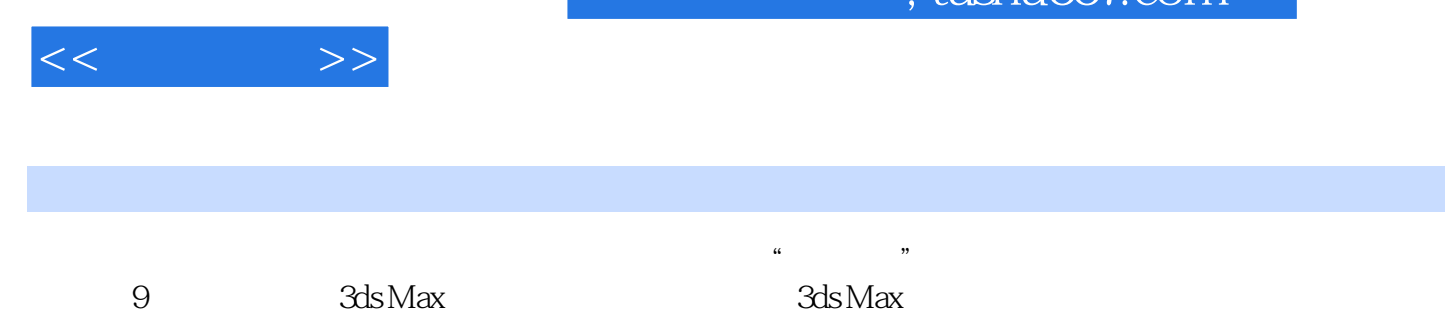

 $(2)$ 

 $(3)$ 

快。

 $(1)$ 

 $(4)$ 

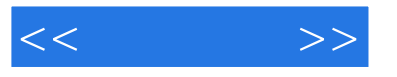

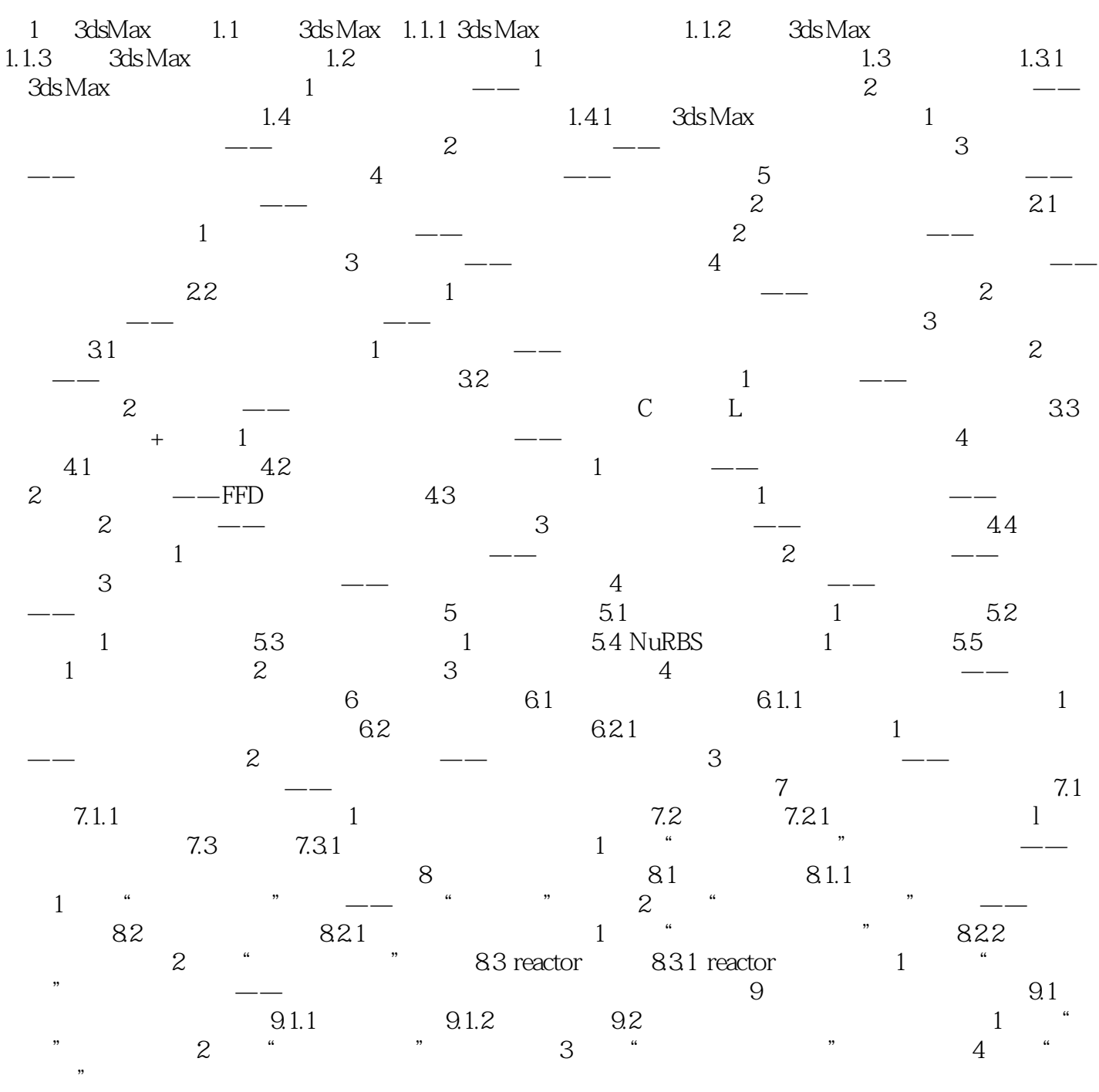

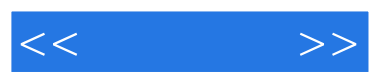

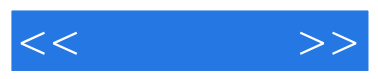

 $:$  3ds Max 9.0

 $\ldots$ . PPT

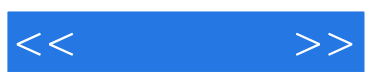

本站所提供下载的PDF图书仅提供预览和简介,请支持正版图书。

更多资源请访问:http://www.tushu007.com